## **Обязательные настройки**

## **Обновление базы данных**

Обновление базы данных выполняется автоматически при старте сервиса или сайта. Обновление вручную не требуется.

Если обновление базы данных не произошло (SQL сервер недоступен, ошибка в имени базы данных или строке подключения), сервис или сайт не запустятся.

## **Системные настройки и токен для службы сообщений**

После запуска cайта и создания первой организации откройте окно системных настроек.

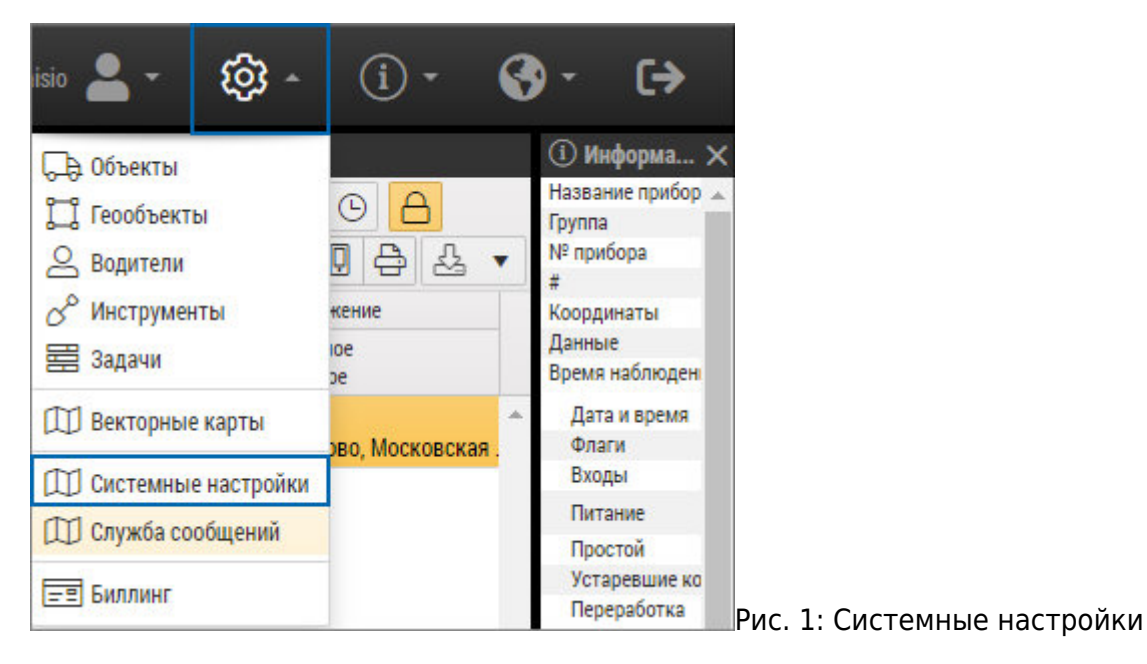

В разделе «Системные настройки» проверьте корректность:

- Data-каталога
- настроек AutoGRAPH Server 5.x
- интернет-карт
- биллинга

Подробнее см. в разделе ["Системные настройки"](http://wiki.tk-chel.ru/admin/systemsettings).

В разделе «Служба сообщений» задайте токен для службы сообщений (если он был выдан ранее) или настройки почтового сервера (если используется собственный):

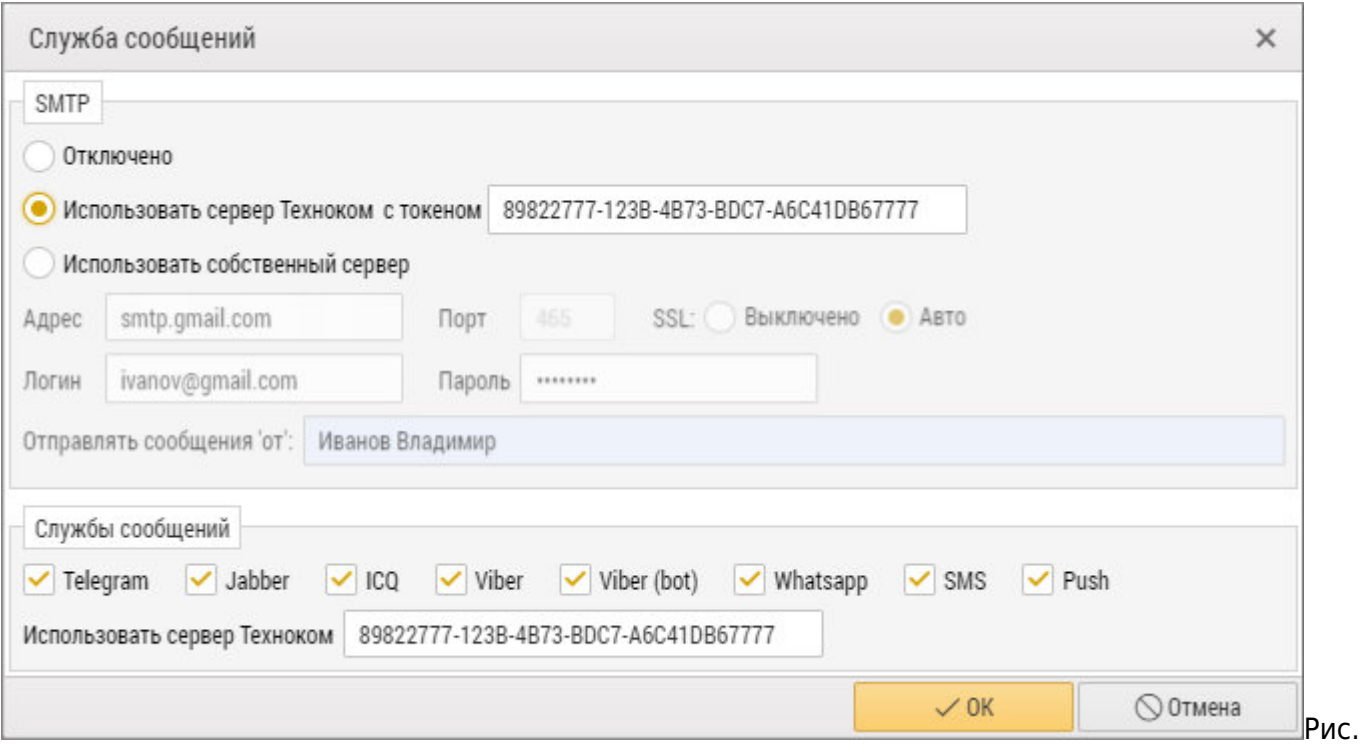

2: Служба сообщений

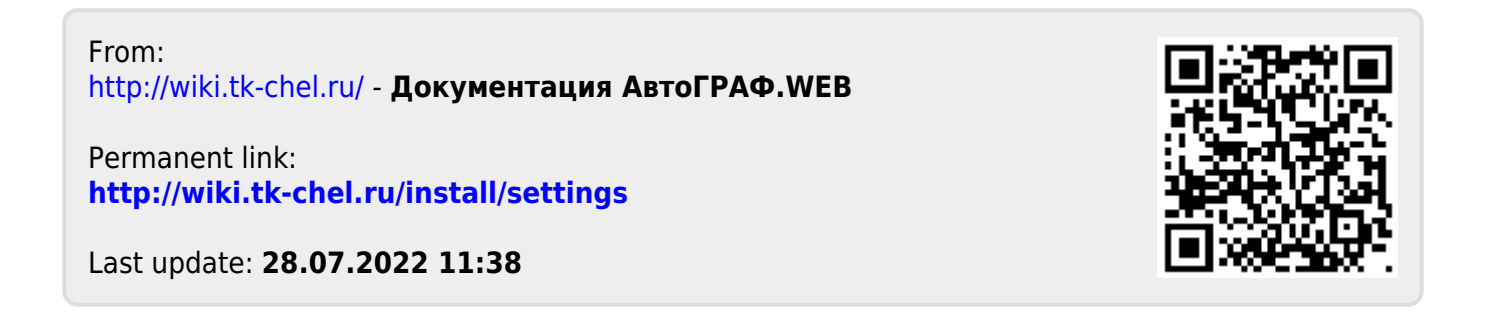